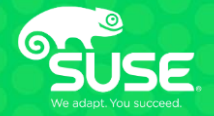

# **Simplified Deployment of Azure Infrastructure for SAP Applications**

Accelerate your SAP on Azure HANA project with SUSE Microsoft Solution **Templates** 

Peter Schinagl Sr. Technical Architect peters@suse.com

#### **SUSE Software-Defined Infrastructure**

An Open, Flexible Infrastructure Approach

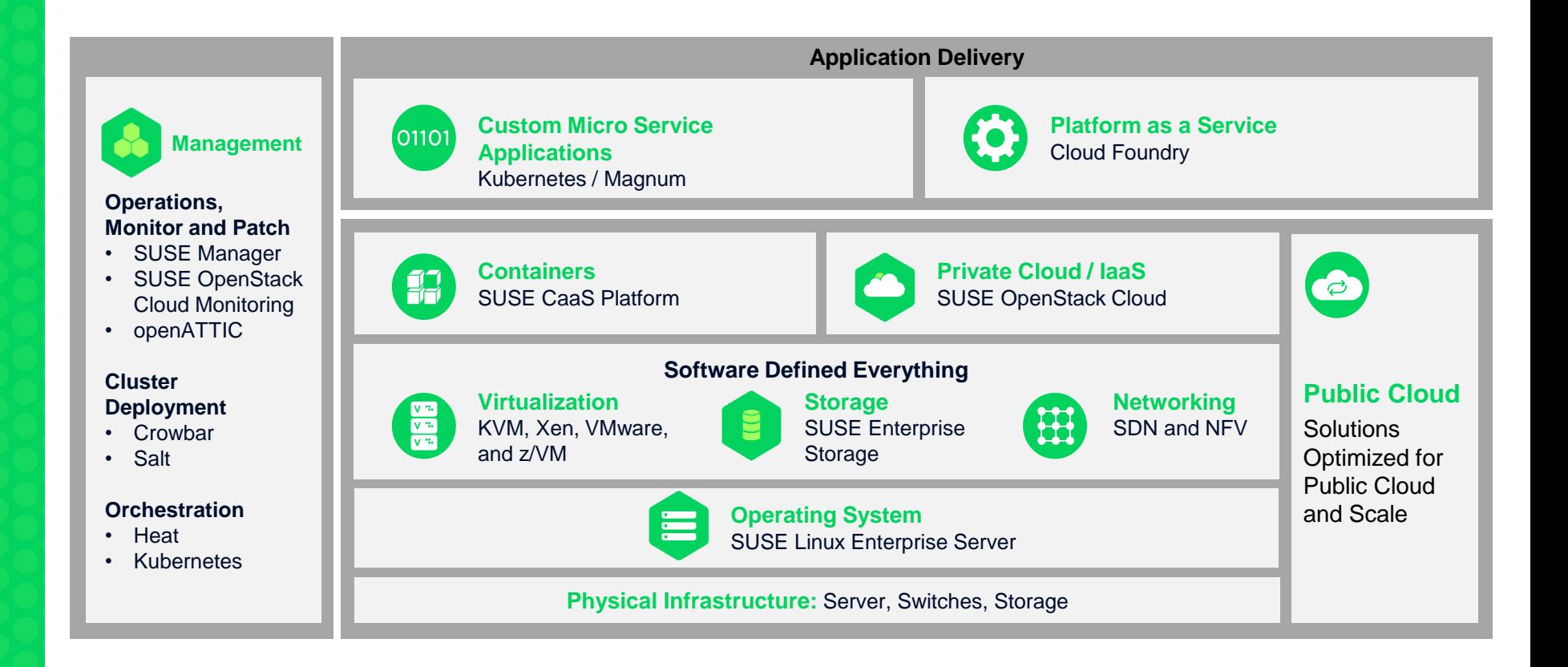

# **Why SUSE for SAP ?**

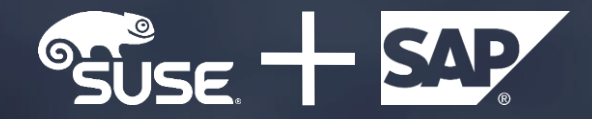

#### **The Smart Choice for SAP Workloads**

- Recommended and supported operating system for SAP HANA
- 17+ years of joint development at the SAP LinuxLab
- Joint collaboration on Cloud Foundry
- Marketshare
	- 90%+ for SAP HANA
	- 100% for SAP Business One on HANA
	- ⎻ 70%+ for SAP on Linux
- SAP IT runs on SUSE Linux Enterprise www.suse.com/success/stories/sap-se/

# **Why SUSE and Microsoft?**

# $\frac{1}{2}$   $\frac{1}{2}$  Microsoft

#### **Hardened, Secure, Reliable Enterprise Linux on Microsoft Azure**

**Guaranteed service levels and seamless support directly from SUSE engineers**

**Available on demand or through existing Enterprise Agreements** 

**Solutions built for security and scale:**

- **SUSE Linux Enterprise Server HPC**  optimized for performance with Linux RDMA drivers using Microsoft Infiniband
- **SUSE Linux Enterprise Server for SAP Applications**  available on Azure on Large Instances for high performance, SAP HANA production workloads
- **SUSE Manager** reduces complexity of managing on-premise, private network, and Linux on public cloud from a single pane of glass
- **Quickstart Templates:** Apache Spark Machine-Learning Clusters, and more on **Github**

# **Why SUSE for SAP on Azure?**

## **Why SUSE and Azure for SAP ?**

ได

Ħ

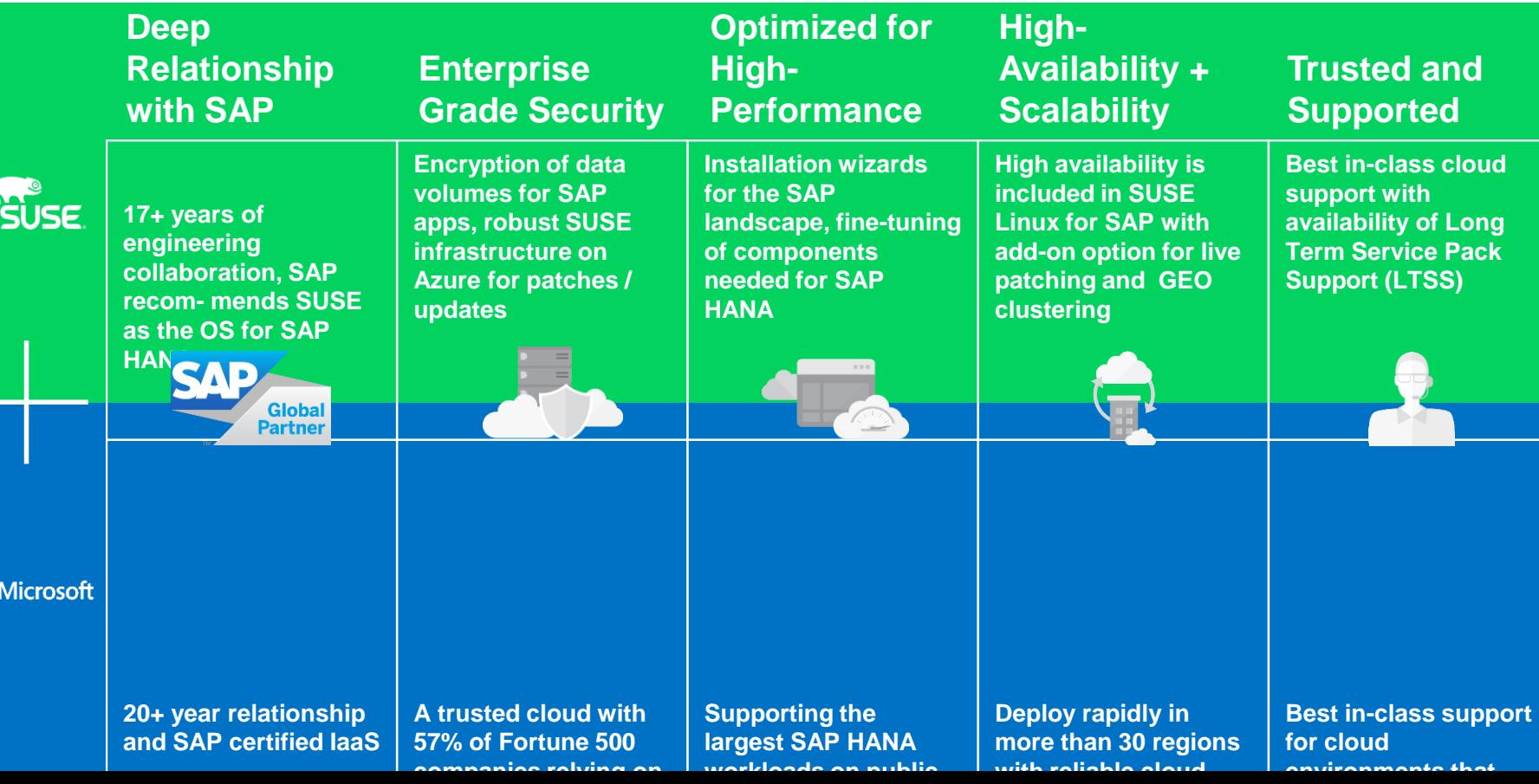

## **SAP Solution Templates**

#### Simplified deployment directly from the Azure Marketplace

### **Steps to build a SAP Infrastructure on Azure**

#### There are still a lot of tasks in order to create a infrastructure...

- ⚫ **Create Azure Resource Group**
- ⚫ **Create Virtual Network(s)**
- ⚫ **Create Subnets**
- ⚫ **Create Availability Sets**
- ⚫ **Create Loadbalancers**
- ⚫ **Configure Loadbalancers**
- ⚫ **Create virtual network cards**
- ⚫ **Create virtual machines**
- ⚫ **Create data disks**
- ⚫ **Create service principle**
- ⚫ **Create file share for SAP Media**
- ⚫ **Configure the SUSE Linux systems**
- ⚫ **Configure the SUSE Linux systems** ⚫ **Install additional software** ⚫ **Get latest updates** ⚫ **Create (LVM) disk layout** ⚫ **Create filesystems** ⚫ **Create fstab entries** ⚫ **If HA, create cluster** − Configure basic cluster − Configure fencing − Create cluster rules for SAP application − Test cluster setup ⚫ **Install SAP software**
	- ⚫ **Configure SAP software**

### **Steps to build a SAP Infrastructure on Azure**

#### There are still a lot of tasks in order to create a infrastructure...

- ⚫ **Create Azure Resource Group** ⚫ **Create Virtual Network(s)** ⚫ **Create Subnets** ⚫ **Create Availability Sets** ⚫ **Create Loadbalancers** ⚫ **Configure Loadbalancers** ⚫ **Create virtual network cards** ⚫ **Create virtual machines**
- ⚫ **Create data disks**
- ⚫ **Create service principle**
- ⚫ **Create file share for SAP Media**
- ⚫ **Configure the SUSE Linux systems**

⚫ **Configure the SUSE Linux systems** ⚫ **Install additional software** ⚫ **Get latest updates** ⚫ **Create (LVM) disk layout** ⚫ **Create filesystems** ⚫ **Create fstab entries** ⚫ **If HA, create cluster** − Configure basic cluster − Configure fencing − Create cluster rules for SAP application − Test cluster setup ⚫ **Install SAP software** ⚫ **Configure SAP software**

#### **Would it not be easier if this is all done for you ...**

## **Azure Marketplace templates from SUSE**

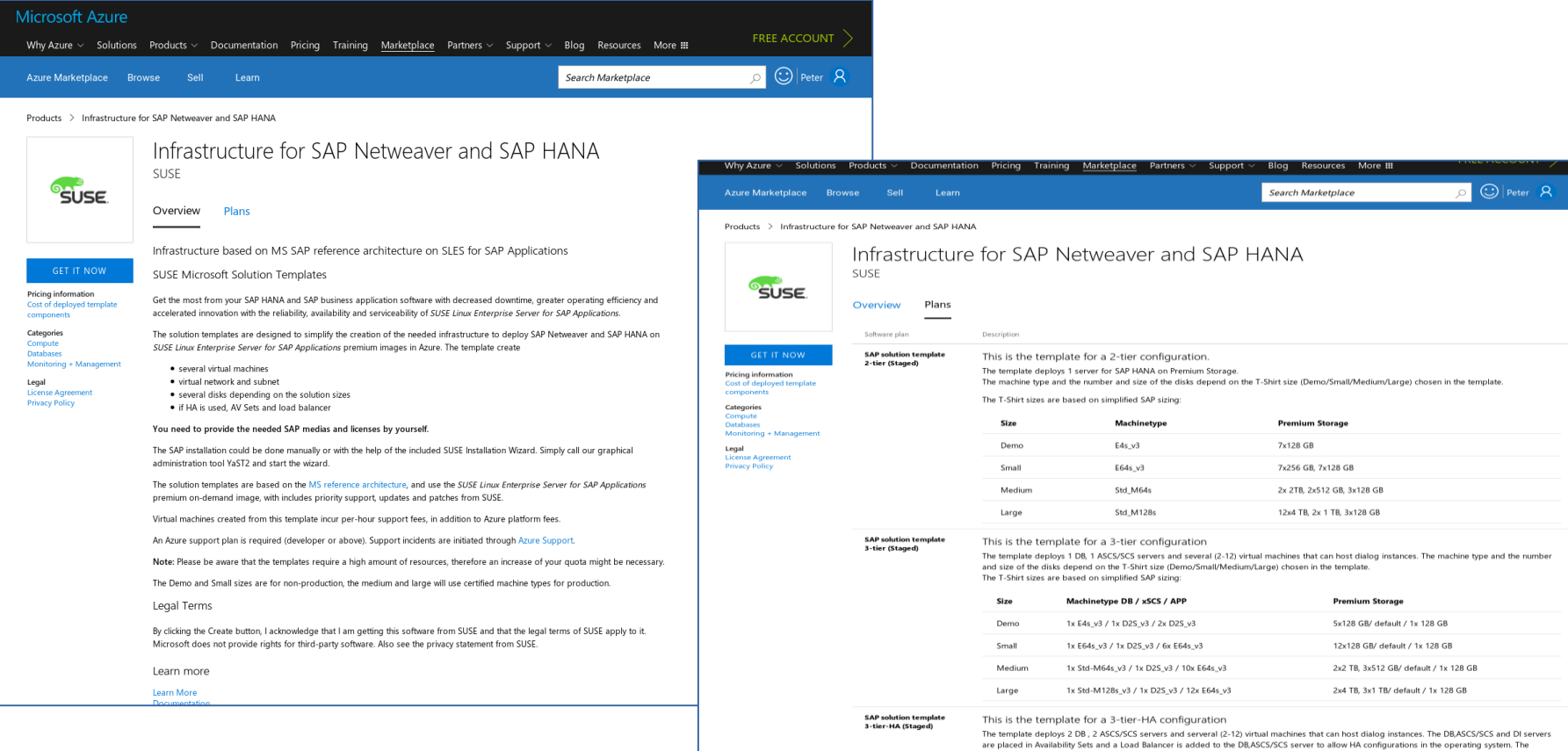

#### **SUSE Linux Enterprise Server for SAP Applications**

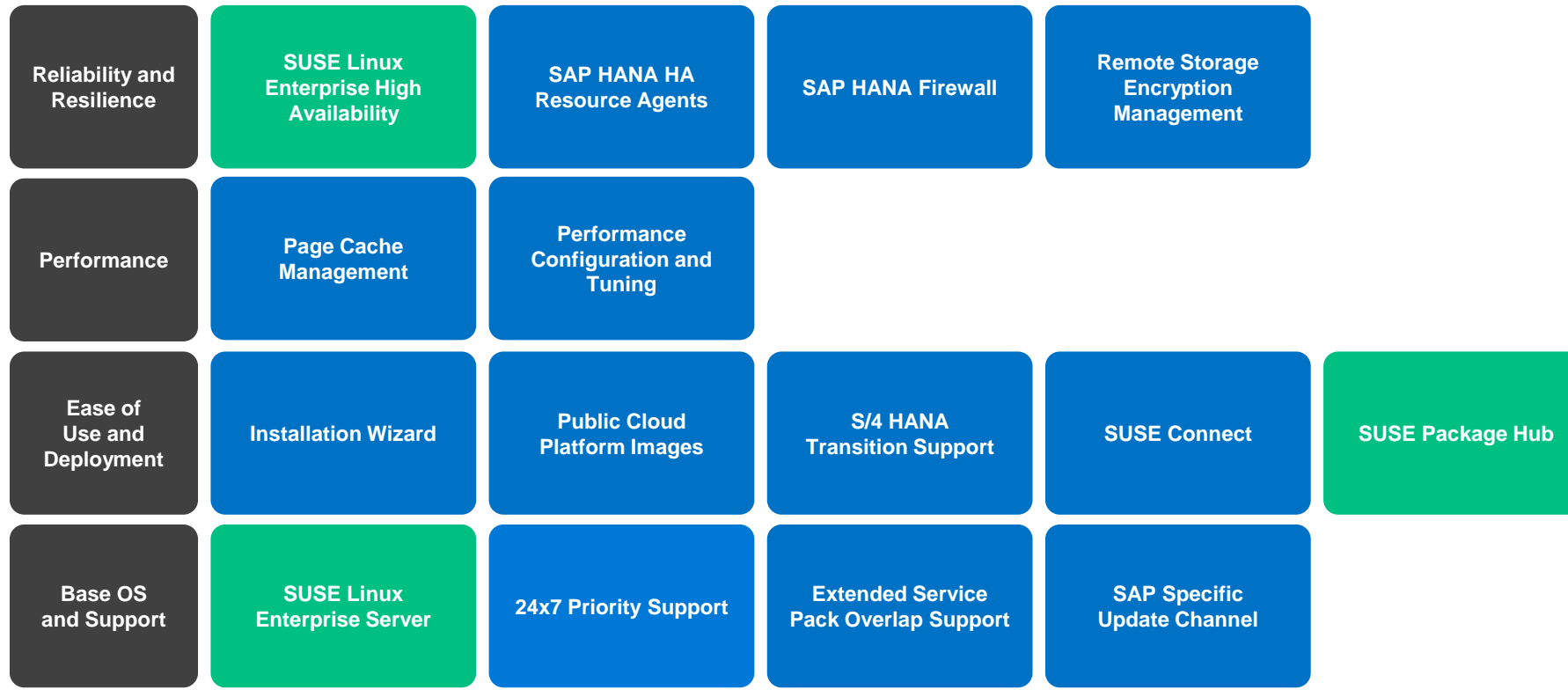

**SUSE Products and Services**

**SAP Specific Features from SUSE**

## Technical details – 4 deployment sizes

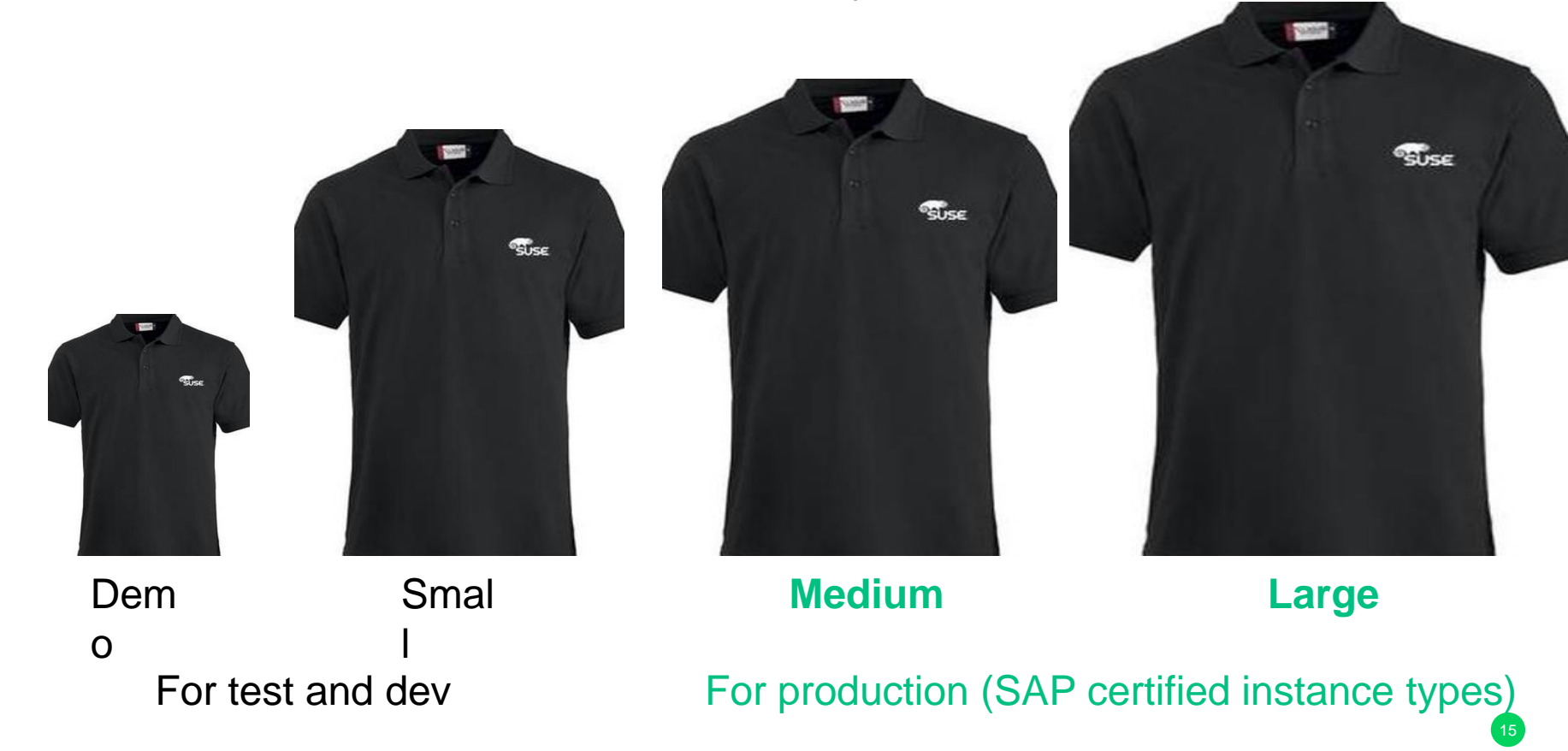

## Technical details 2-tier (=HANA) template

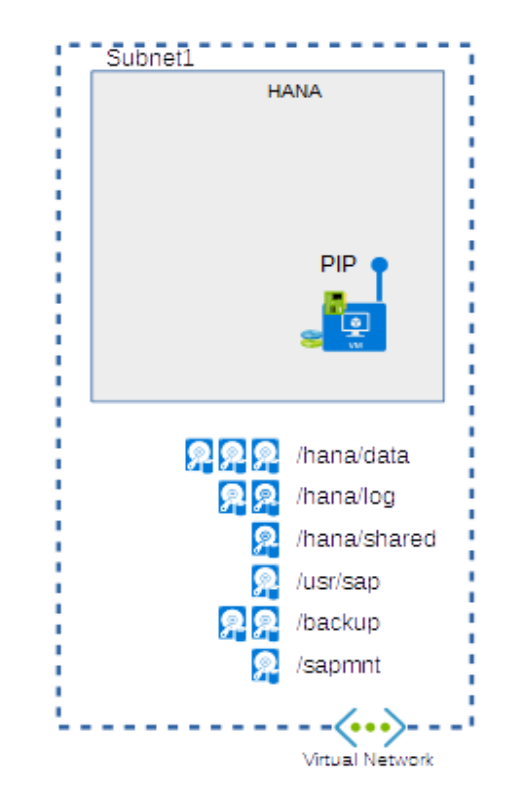

### Technical details 3-tier template

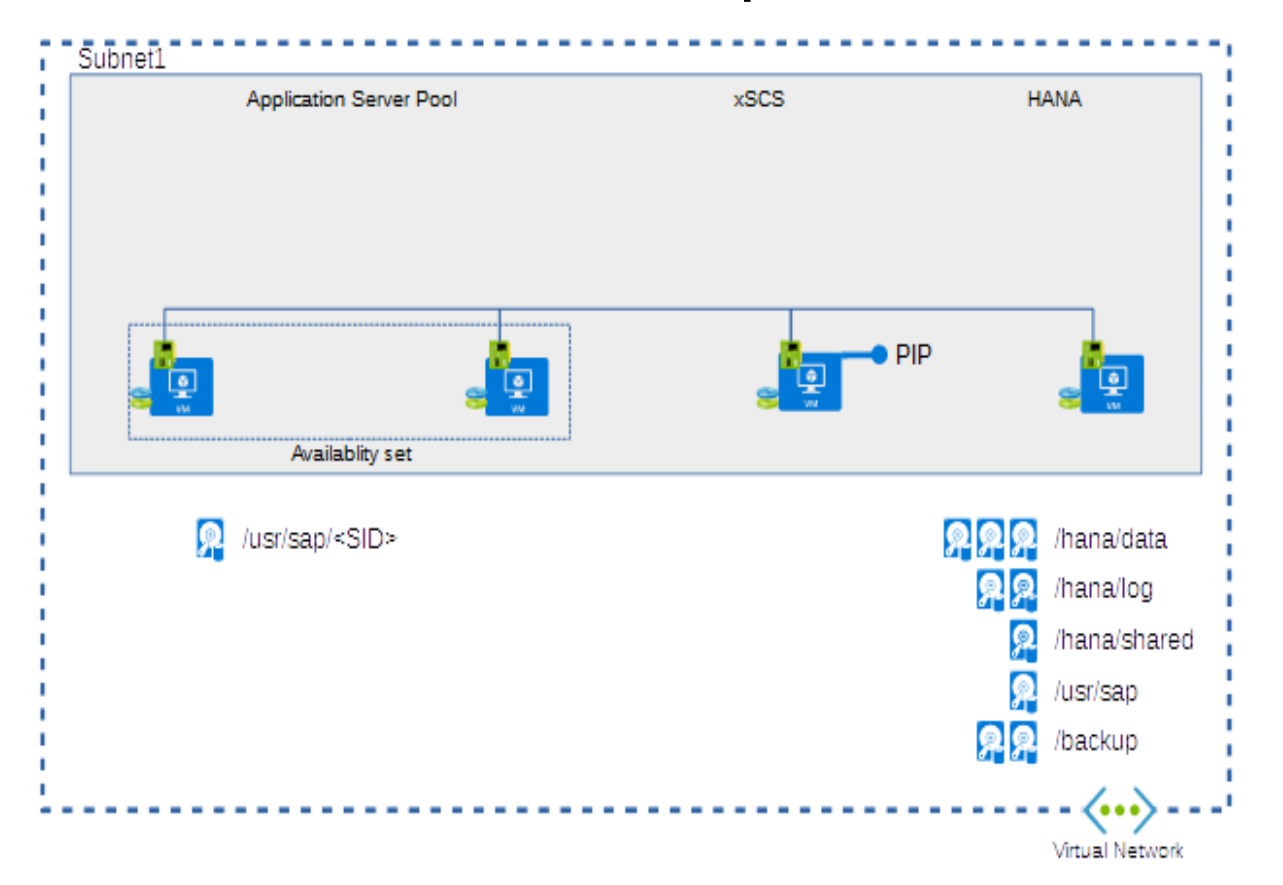

## Technical details 3-tier HA template

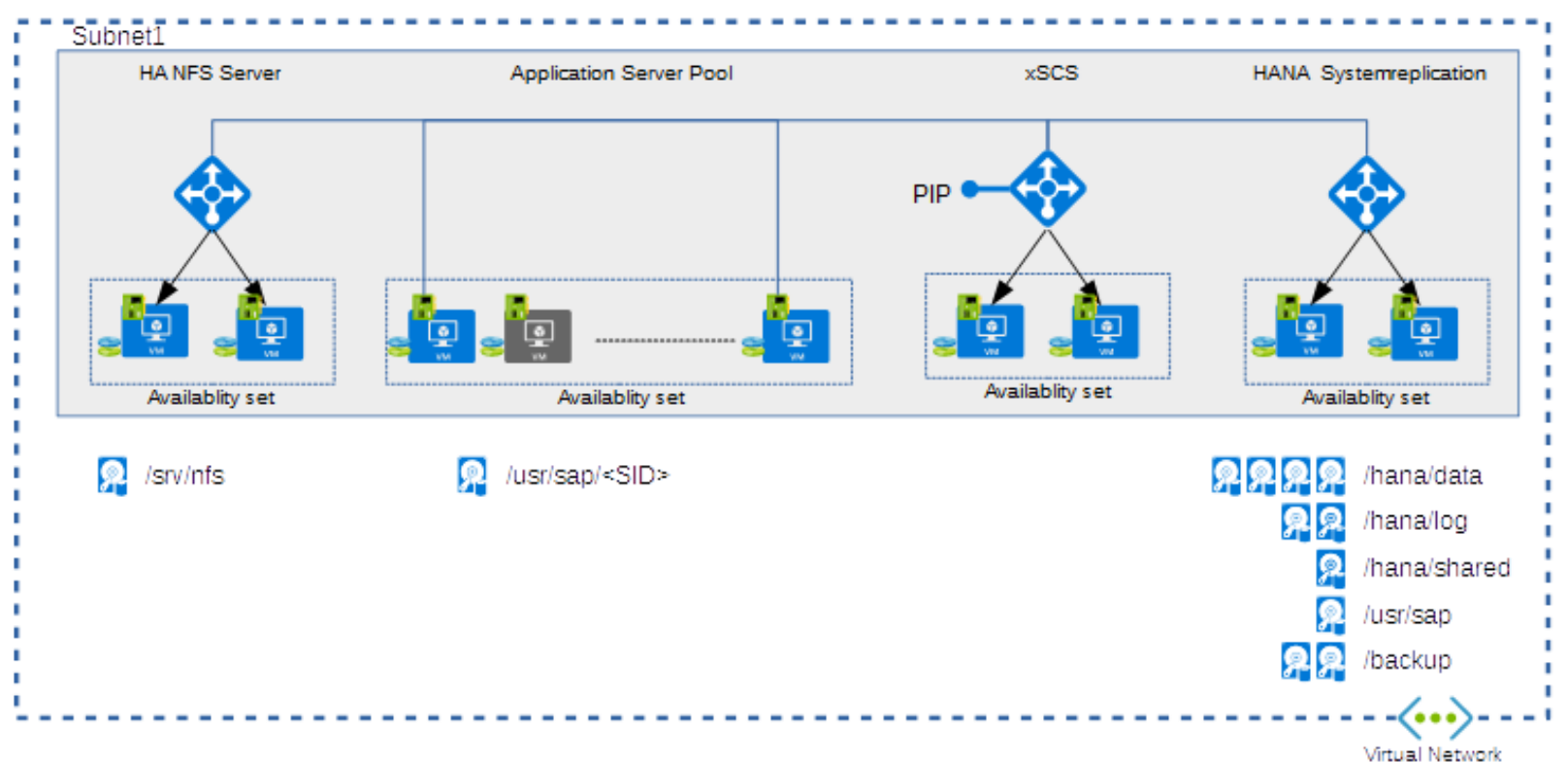

18

## Technical details – example filesystem

Below how it looks like directly on the system for the size medium

----

----

 $# df - h$ 

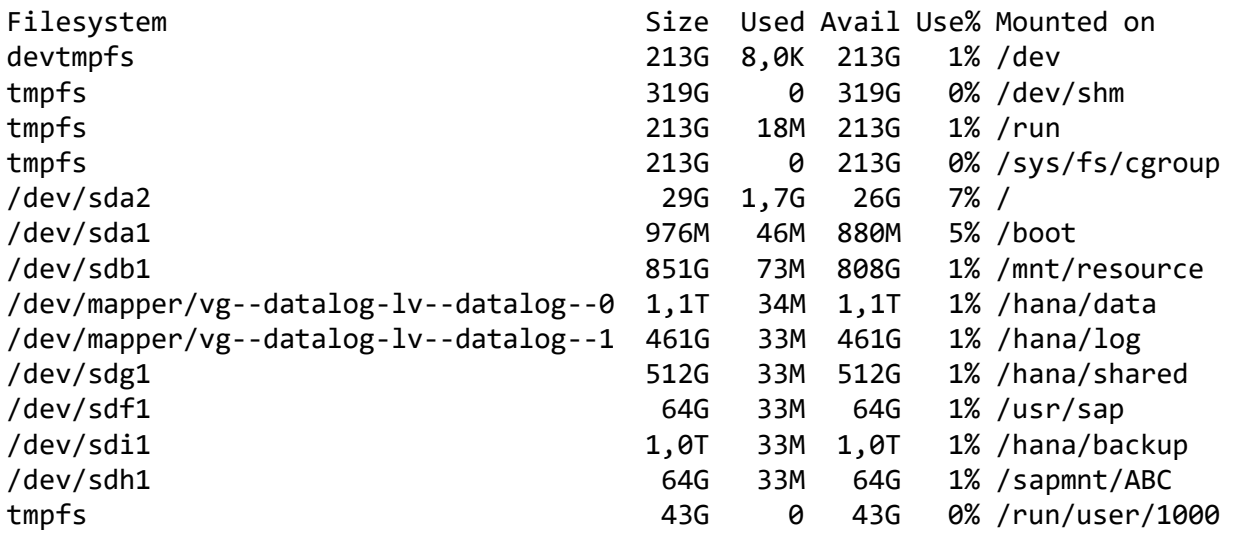

## **SAP Installation**

#### **There are many ways, but it could for example be done by YaST**

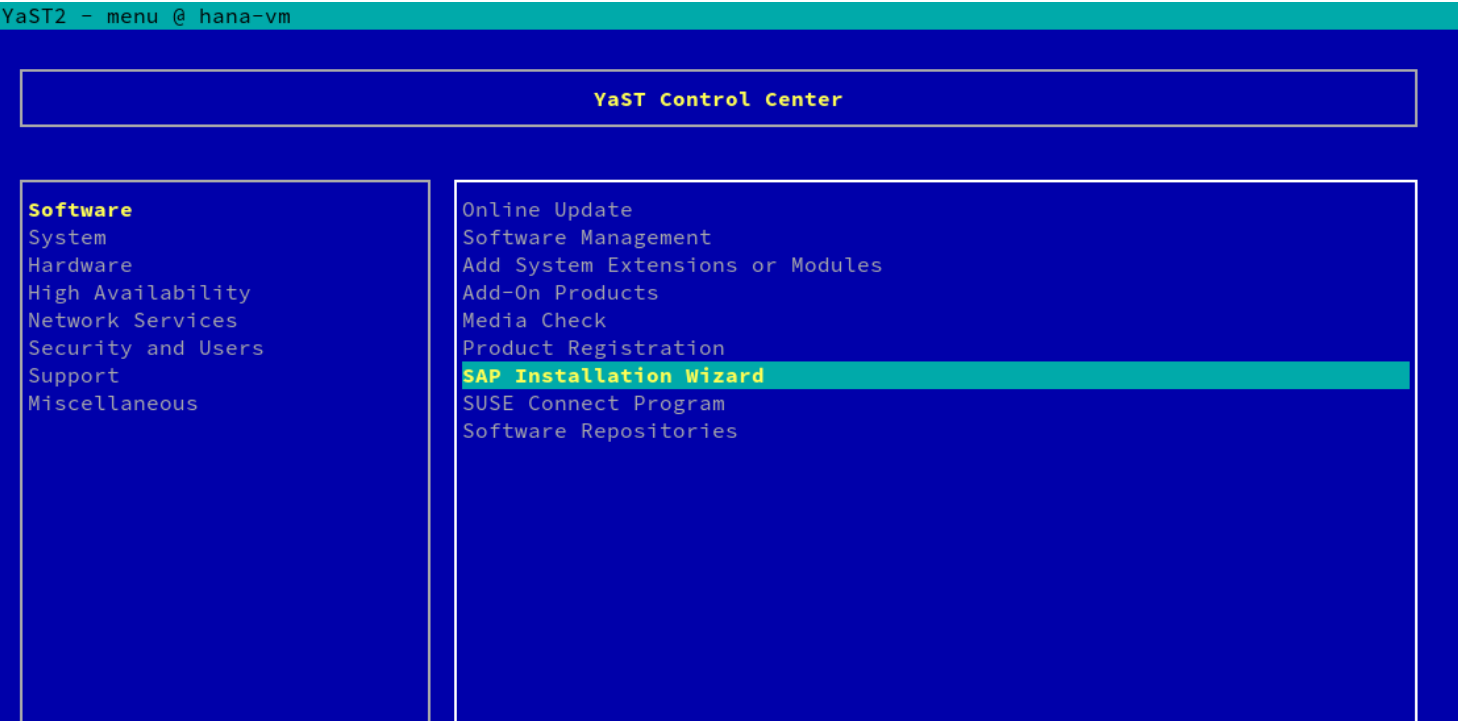

#### **To be able to include this in your own workflow ...**

The templates will become public available in github.

Feel free to contribute to the project through pull-requests.

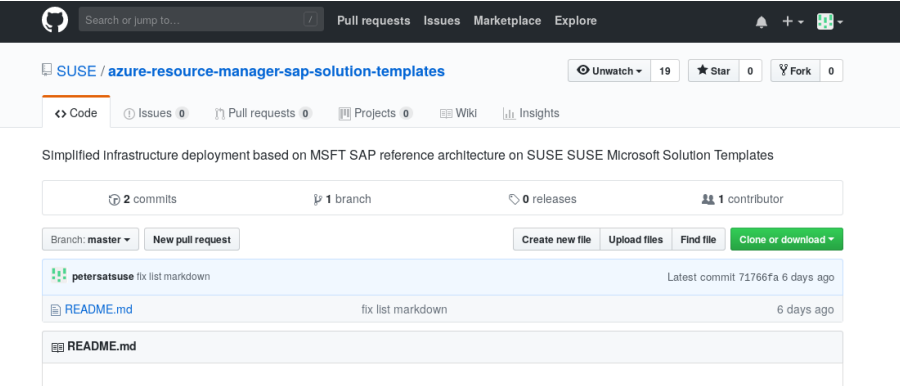

#### **SUSE and Microsoft Solution templates for SAP Applications**

#### Overview

This repository provides several predefined solution templates for SAP Applications from SUSE and Microsoft for simplified deployment on Microsoft Azure

With the help of the Azure Resource Manager (ARM) we can simplfy the deployment of the needed infrastructure for SAP Applications on Microsoft Azure Such ARM templates are JSON files that define the infrastructure and configuration of a solution on Azure and by using such templates, you can speed up the deployment and deploy the resources in a consistend state.

#### **Solution**

Such templates can get complex for a Infrastructure like SAP Applications, therefore we created a SUSE offering directly in the Azure Marketplace

The solution templates are designed to simplify and automate the creation of the required infrastructure for deploying SAP Netweaver and SAP HANA on SUSE Linux Enterprise Server for SAP Applications premium images in Azure and create

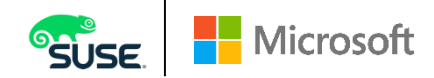

#### Thank you!

Peter Schinagl Sr. Technical Architect peters@suse.com

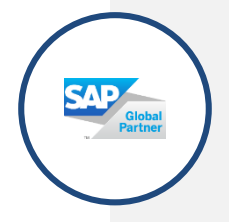

**Schedule a discussion with our team today! For more information e-mail: azure@suse.com**

**To learn more:**  https://bit.ly/**2oTkeOi**

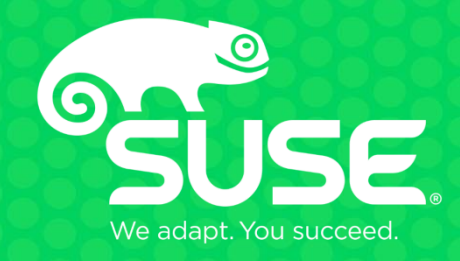

#### **Unpublished Work of SUSE LLC. All Rights Reserved.**

This work is an unpublished work and contains confidential, proprietary and trade secret information of SUSE LLC. Access to this work is restricted to SUSE employees who have a need to know to perform tasks within the scope of their assignments. No part of this work may be practiced, performed, copied, distributed, revised, modified, translated, abridged, condensed, expanded, collected, or adapted without the prior written consent of SUSE. Any use or exploitation of this work without authorization could subject the perpetrator to criminal and civil liability.

#### **General Disclaimer**

This document is not to be construed as a promise by any participating company to develop, deliver, or market a product. It is not a commitment to deliver any material, code, or functionality, and should not be relied upon in making purchasing decisions. SUSE makes no representations or warranties with respect to the contents of this document, and specifically disclaims any express or implied warranties of merchantability or fitness for any particular purpose. The development, release, and timing of features or functionality described for SUSE products remains at the sole discretion of SUSE. Further, SUSE reserves the right to revise this document and to make changes to its content, at any time, without obligation to notify any person or entity of such revisions or changes. All SUSE marks referenced in this presentation are trademarks or registered trademarks of Novell, Inc. in the United States and other countries. All thirdparty trademarks are the property of their respective owners.